# <span id="page-0-0"></span>SISTEM PENDUKUNG KEPUTUSAN PEMILIHAN OBYEK WISATA DI DAERAH ISTIMEWA YOGYAKARTA MENGGUNAKAN METODE TOPSIS BERBASIS ANDROID

**SKRIPSI** 

Untuk memenuhi sebagian persyaratan mencapai derajat Sarjana S-1 Program Studi Teknik Informatika

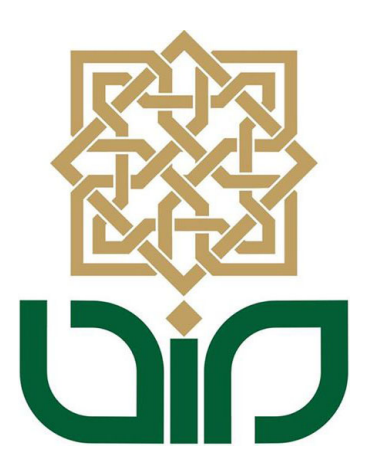

Diajukan Oleh AJIE DWIHASTADI 15650025

# PROGRAM STUDI TEKNIK INFORMATIKA FAKULTAS SAINS DAN TEKNOLOGI

UNIVERSITAS ISLAM NEGERI SUNAN KALIJAGA

YOGYAKARTA

2019

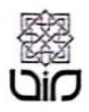

#### **KEMENTERIAN AGAMA IINIVERSITAS ISLAM NEGERI SUNAN KALIJAGA** FAKULTAS SAINS DAN TEKNOLOGI

Jl. Marsda Adisucipto Telp. (0274) 540971 Fax. (0274) 519739 Yogyakarta 55281

#### PENGESAHAN TUGAS AKHIR

Nomor: B-1463/Un.02/DST/PP.00.9/04/2019

Tugas Akhir dengan judul

: SISTEM PENDUKUNG KEPUTUSAN PEMILIHAN OBYEK WISATA DI DAERAH ISTIMEWA YOGYAKARTA MENGGUNAKAN METODE TOPSIS BERBASIS **ANDROID** 

yang dipersiapkan dan disusun oleh:

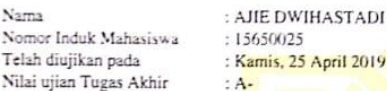

dinyatakan telah diterima oleh Fakultas Sains dan Teknologi UIN Sunan Kalijaga Yogyakarta

#### **TIM UJIAN TUGAS AKHIR**

Ketua Sidang

Agus Mulyanto, S.Si., M.Kom. NIP. 19710823 199903 1 003

Penguji I

Dr. Shofwatul 'Uyun, S.T., M.Kom. NIP. 19820511 200604 2 002

Penguji II

Rahmat Hidayat, S.Kom., M.Cs. NIP. 19850514 201503 1 002

Yogyakarta, 25 April 2019 UIN Sunan Kalijaga Sains dan Teknologi **KAN** 10, M.Si. 12 200003 1 001

OIO

 $\widehat{\mathbb{R}}$  cent Universitas Islam Negeri Sunan Kalijaga

FM-UINSK-BM-05-03/R0

#### **SURAT PERSETUJUAN SKRIPSI/TUGAS AKHIR**

Hal : Persetujuan Skripsi Lamp :-

Kepada Yth. Dekan Fakultas Sains dan Teknologi UIN Sunan Kalijaga Yogyakarta di Yogyakarta

Assalamu'alaikum wr. wb.

Setelah membaca, meneliti, memberikan petunjuk dan mengoreksi serta mengadakan perbaikan seperlunya, maka kami selaku pembimbing berpendapat bahwa skripsi Saudara:

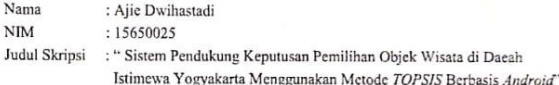

sudah dapat diajukan kembali kepada Program Studi Teknik Informatika Fakultas Sains dan Teknologi UIN Sunan Kalijaga Yogyakarta sebagai salah satu syarat untuk memperoleh gelar Sarjana Strata Satu dalam Program Studi Teknik Informatika.

Dengan ini kami mengharap agar skripsi/tugas akhir Saudara tersebut di atas dapat segera dimunaqsyahkan. Atas perhatiannya kami ucapkan terima kasih.

Wassalamu'alaikum wr. wb.

Yogyakaria, 15 April 2019

Pembimbing

Agus Mulyanto, M.Kom NIP. 19710823 199903 1 003

#### SURAT KETERANGAN KEASLIAN SKRIPSI

Saya yang bertanda tangan dibawah ini:

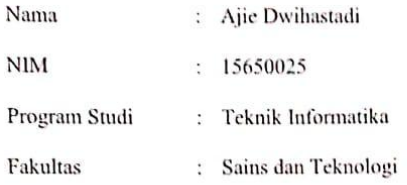

Menyatakan bahwa skripsi saya yang berjudul "Sistem Pendukung Keputusan Pemilihan Objek Wisata di Daeah Istimewa Yogyakarta Menggunakan Metode TOPSIS Berbasis Android" merupakan hasil penelitian saya sendiri, tidak terdapat karya yang pernah diajukan untuk memperoleh gelar kesarjanaan di suatu perguruan tinggi, dan bukan plagiasi karya orang lain kecuali yang secara tertulis diacu dalam naskah ini dan disebutkan dalam daftar pustaka.

Yogyakarta, 15 April 2019

Yang menyatakan,

**APEL** AFF686471731 Ajie Dwihastadi 6000 NIM, 15650025

# KATA PENGANTAR

<span id="page-4-0"></span>Alhamdulillah, segala puji bagi Allah SWT yang telah melimpahkan rahmat serta hidayah-Nya sehingga penulis dapat menyelesaikan Tugas Akhir yang berjudul SISTEM PENDUKUNG KEPUTUSAN PEMILIHAN OBYEK WISATA DI DAERAH ISTI-MEWA YOGYAKARTA MENGGUNAKAN METODE TOPSIS BERBASIS AN-DROID dengan baik. Penulis tidak lupa mengucapkan terima kasih kepada :

- 1. Bapak Prof. Yudian Wahyudi, MA, Ph.D, selaku Rektor UIN Sunan Kalijaga Yogyakarta.
- 2. Bapak Dr. Murtono, M.Si, selaku Dekan Fakultas Sians dan Teknologi.
- 3. Bapak Sumarsono, S.T., M.Kom, selaku Ketua Program Studi Teknik Informatika UIN Sunan Kalijaga Yogyakarta.
- 4. Bapak Agus Mulyanto, M.Kom, selaku Dosen Pembimbing Tugas Akhir, yang telah memberikan pengarahan, bantuan, saran, nasehat, waktu serta masukan kepada penulis dalam menyusun skripsi ini.
- 5. Bapak Dr. Bambang Sugiantoro, M.T, selaku pembimbing akademik, yang telah memberikan banyak sekali saran dan nasehat yang sangat bermanfaat kepada penulis selama ini.
- 6. Kedua orangtua penulis, Sugito dan Rusmirati. yang tak pernah lelah memberi doa dan dukungan dalam bentuk apapun tanpa pamrih kepada penulis.
- 7. Seluruh Dosen Program Studi Teknik Informatika UIN Sunan Kalijaga, Bapak Didik, Bapak Nurochman, Bapak Rahmat, Pak Taufik, Bapak Agung, Bapak Aulia, Bapak Mustakim, Ibu Uyun, Ibu Maria dan Ibu Ade. Terima kasih atas ilmunya yang telah diberikan selama masa perkuliahan kepada penulis.
- 8. Teman-teman Teknik Informatika angkatan 2015, *After Sunday* yang selalu saling membantu satu sama lain.

9. Semua pihak yang tidak bisa saya sebutkan satu persatu, yang sudah membantu keberlangsungan skripsi ini secara langsung maupun tidak langsung.

Penulis menyadari tentu masih banyak kekurangan dalam penulisan laporan skripsi ini, sehingga kritik serta saran dari pembaca sangat penulis harapkan. Semoga penelitian skripsi ini dapat dijadikan sebagai dasar penyempurna penelitian selanjutnya.

Yogyakarta, 15 April 2019

Ajie Dwihastadi NIM. 15650025

# <span id="page-6-0"></span>HALAMAN PERSEMBAHAN

Skripsi ini Saya persembahkan kepada

# "Kedua Orang Tua"

<span id="page-7-0"></span>*"Take every chances, you won't know where's your luck"*

- Ajie D.

# DAFTAR ISI

<span id="page-8-0"></span>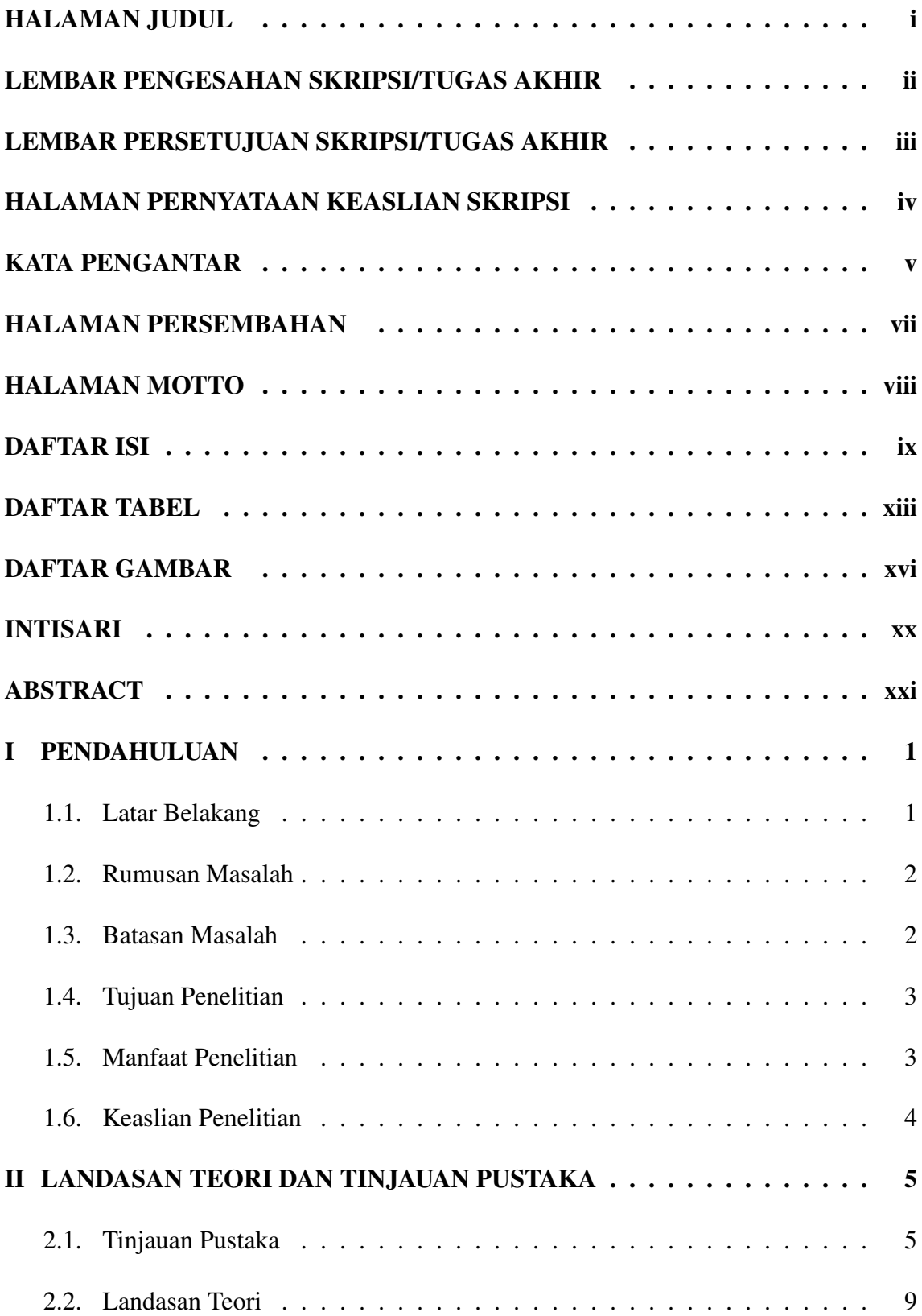

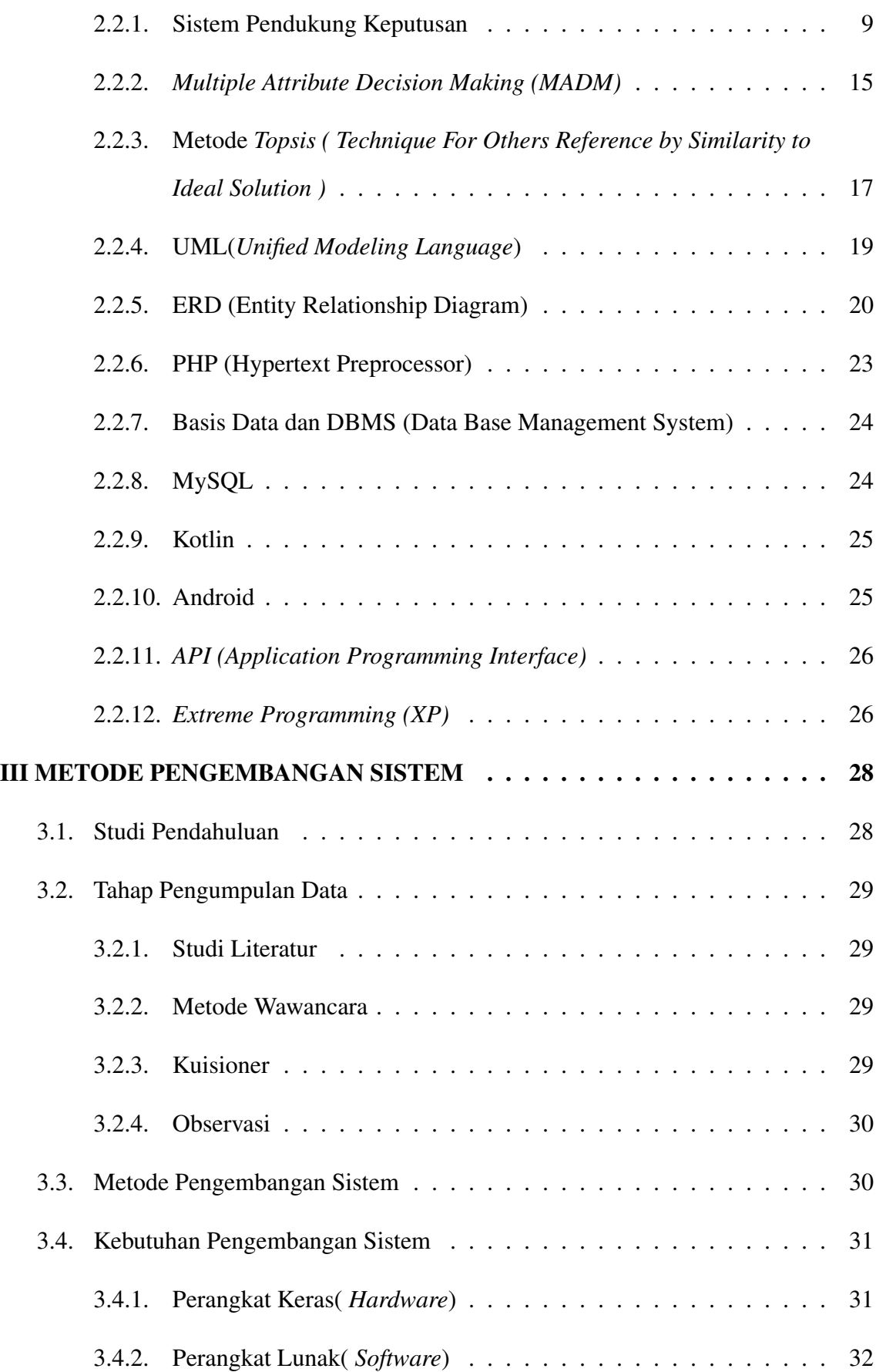

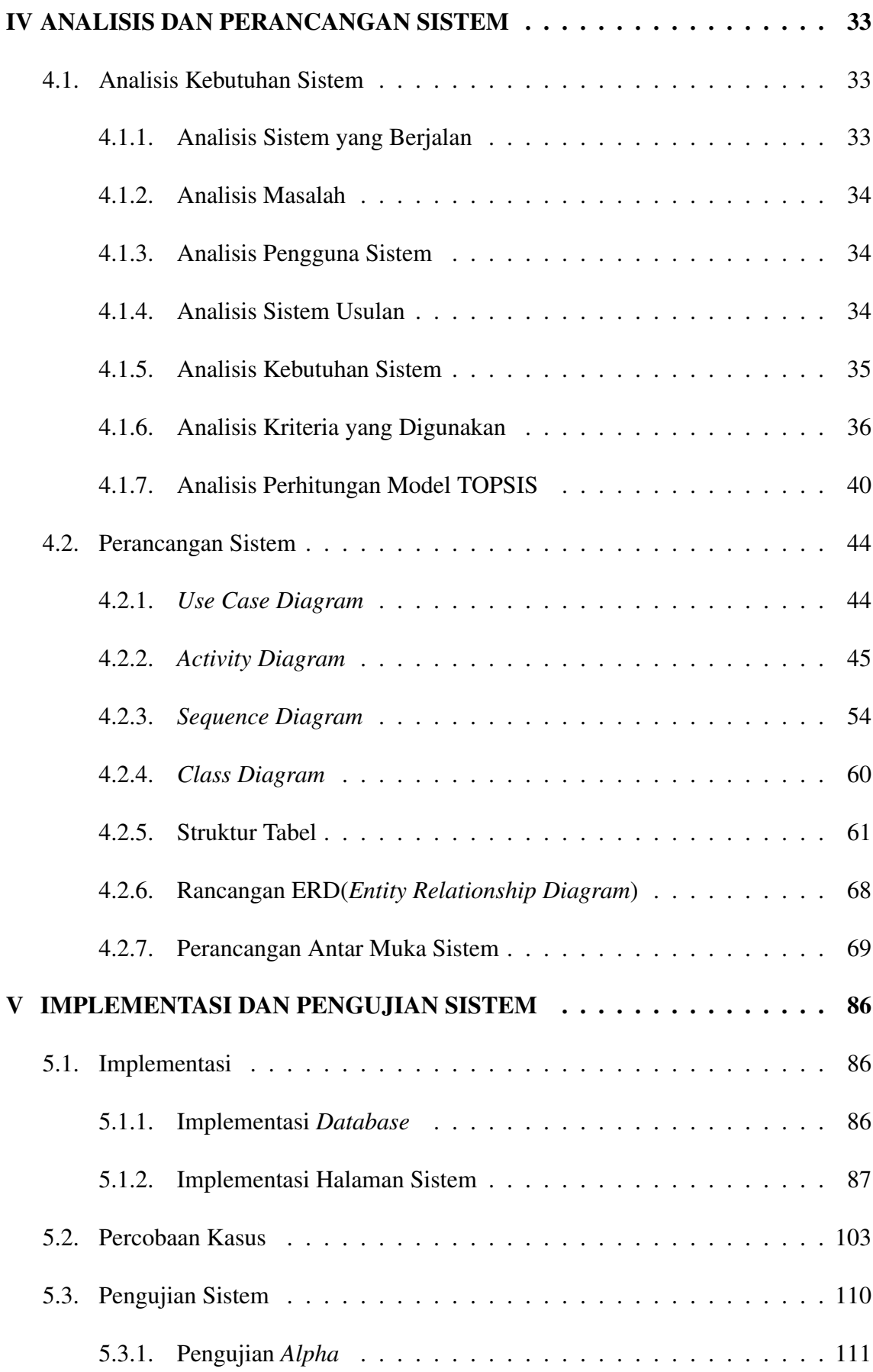

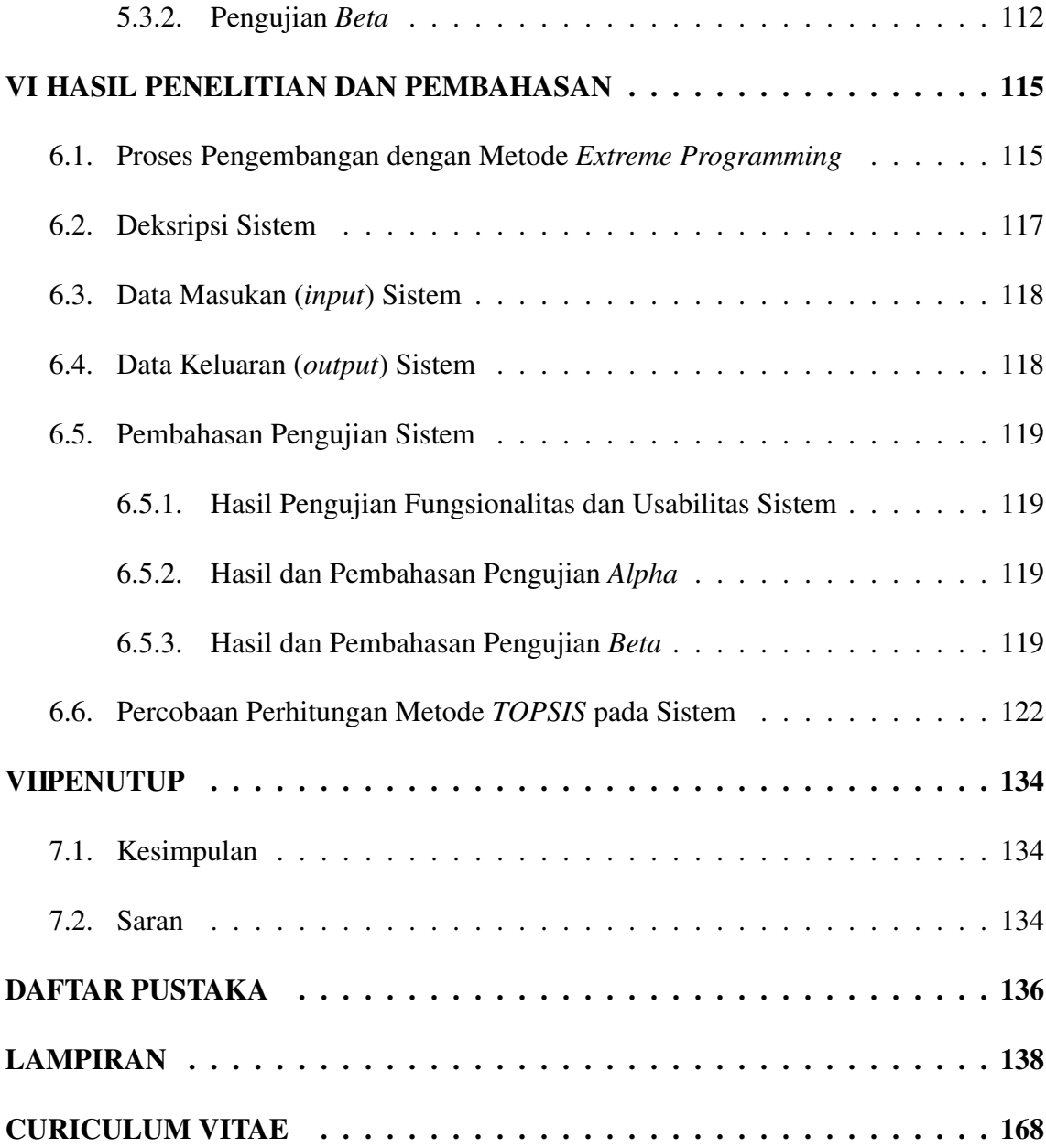

# DAFTAR TABEL

<span id="page-12-0"></span>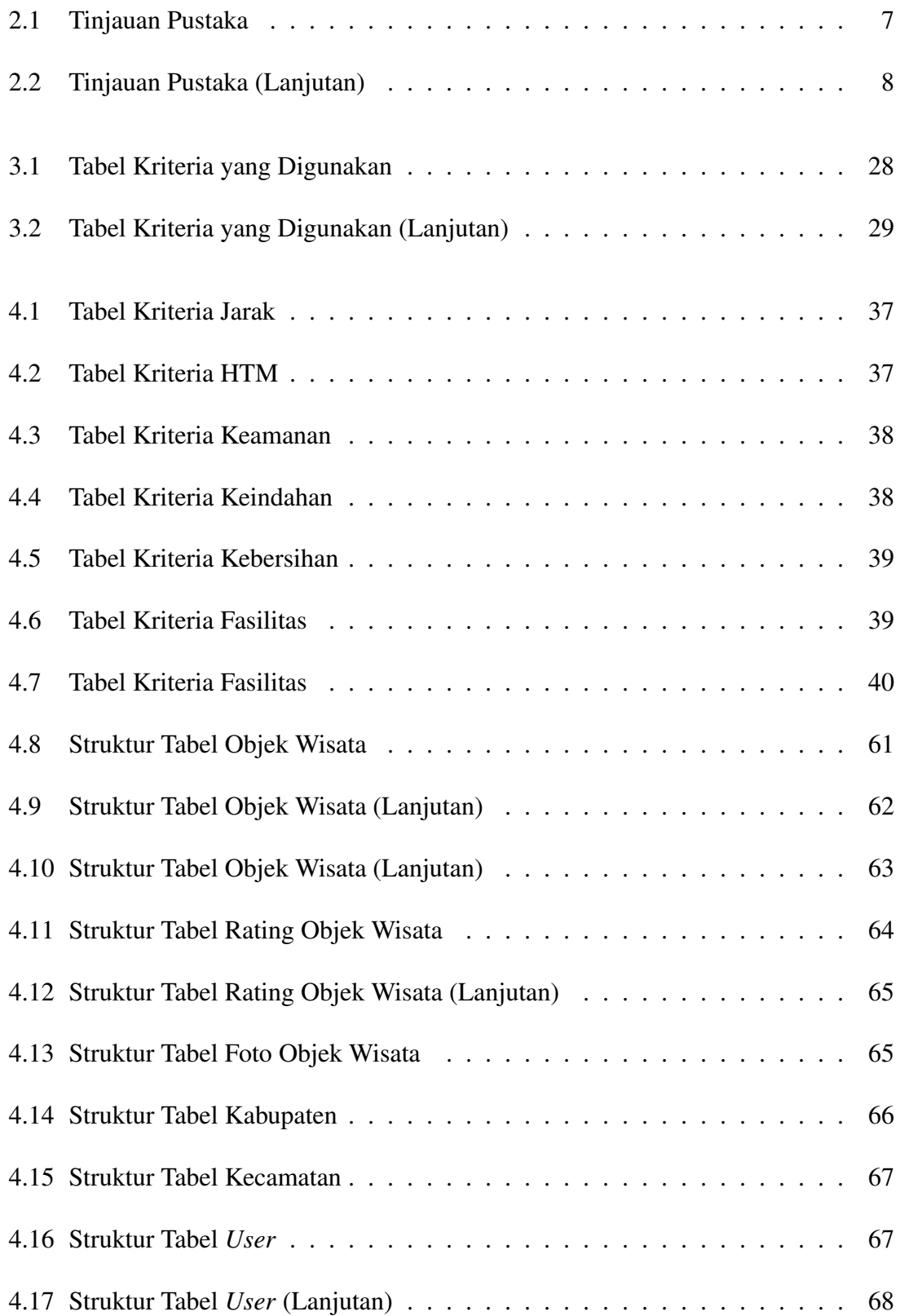

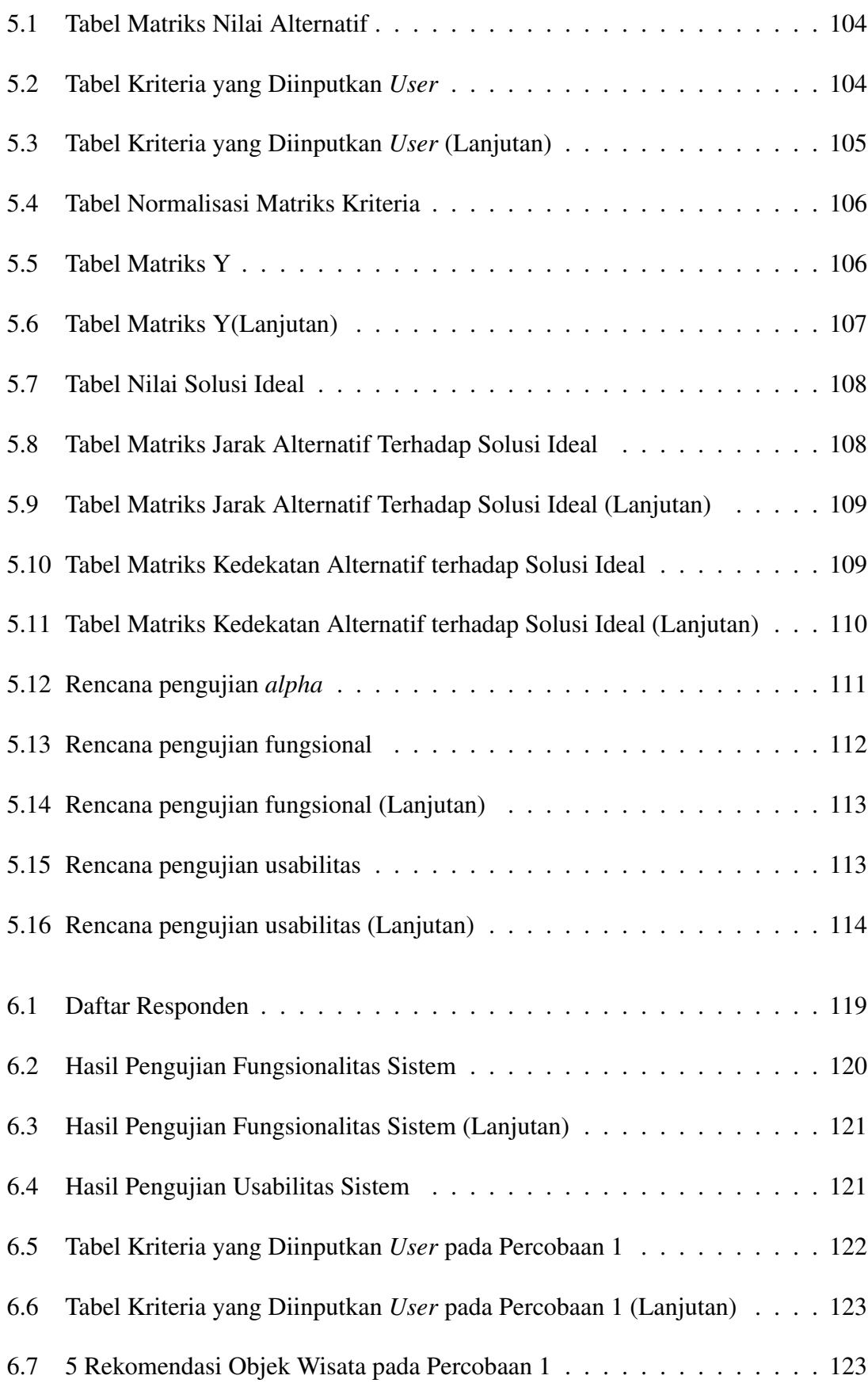

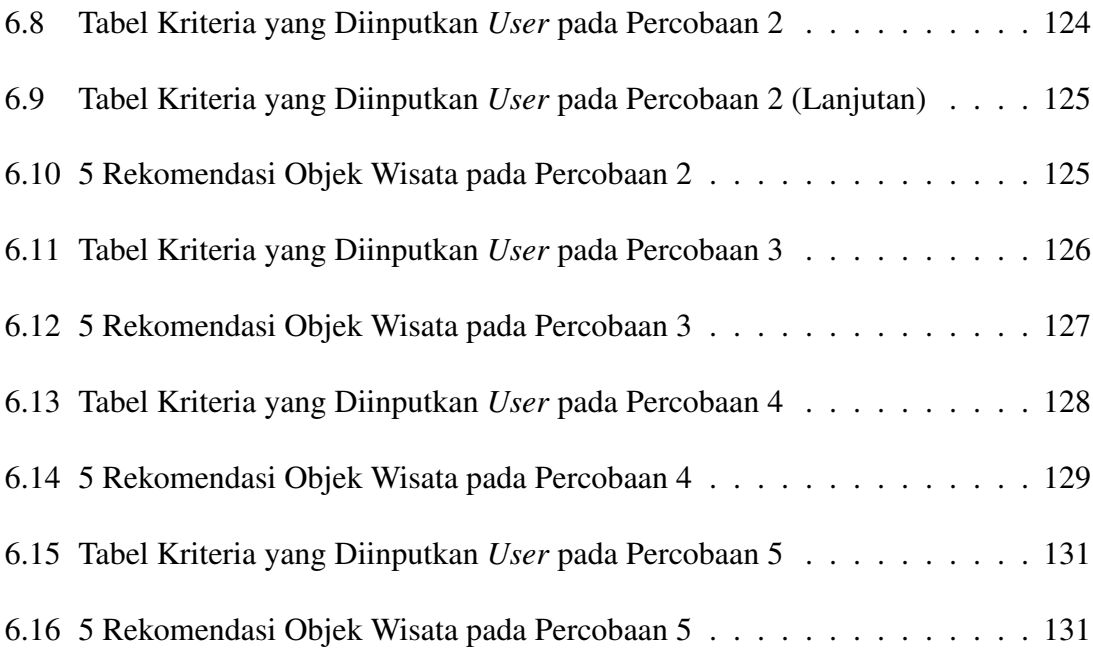

# DAFTAR GAMBAR

<span id="page-15-0"></span>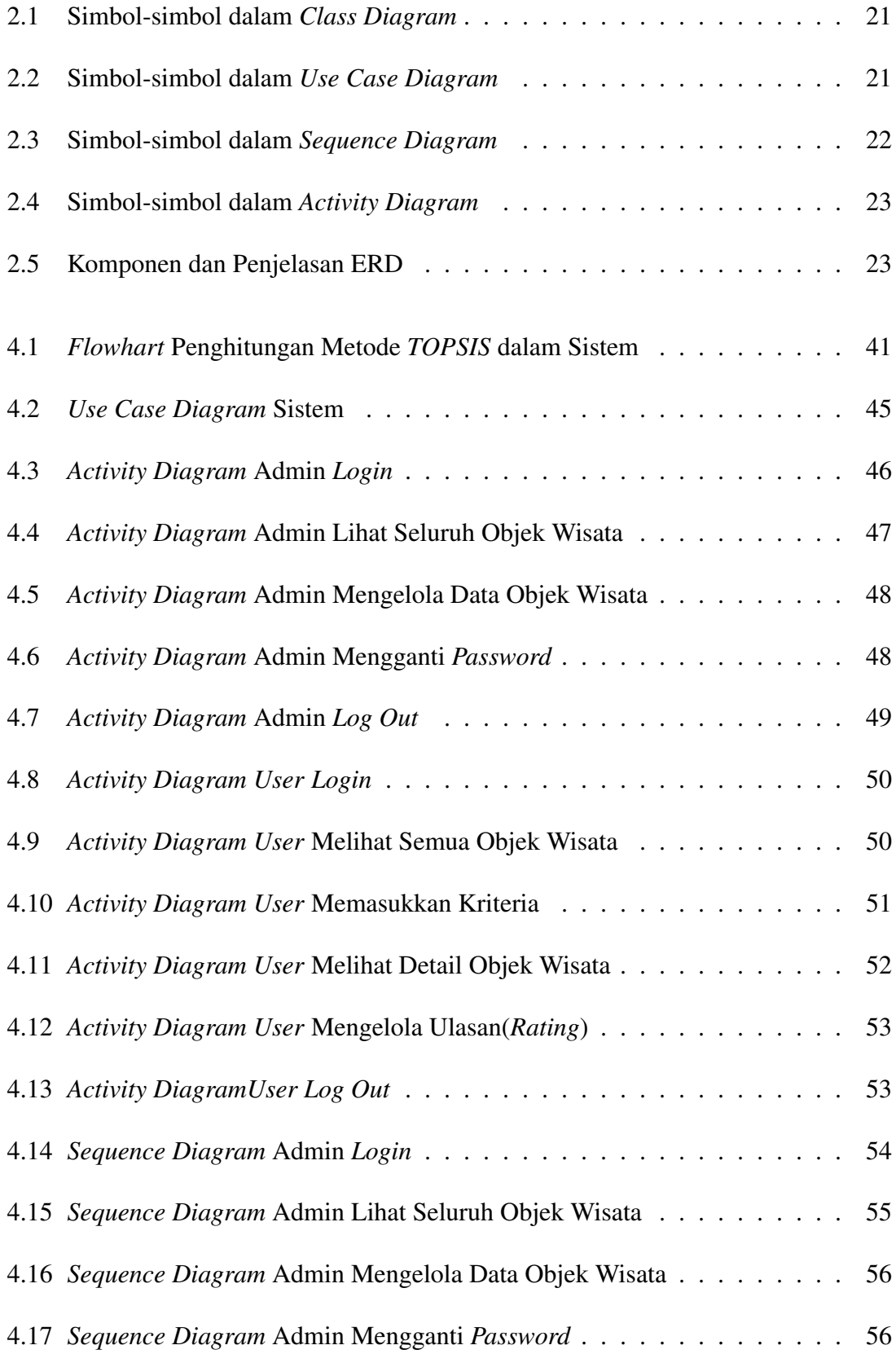

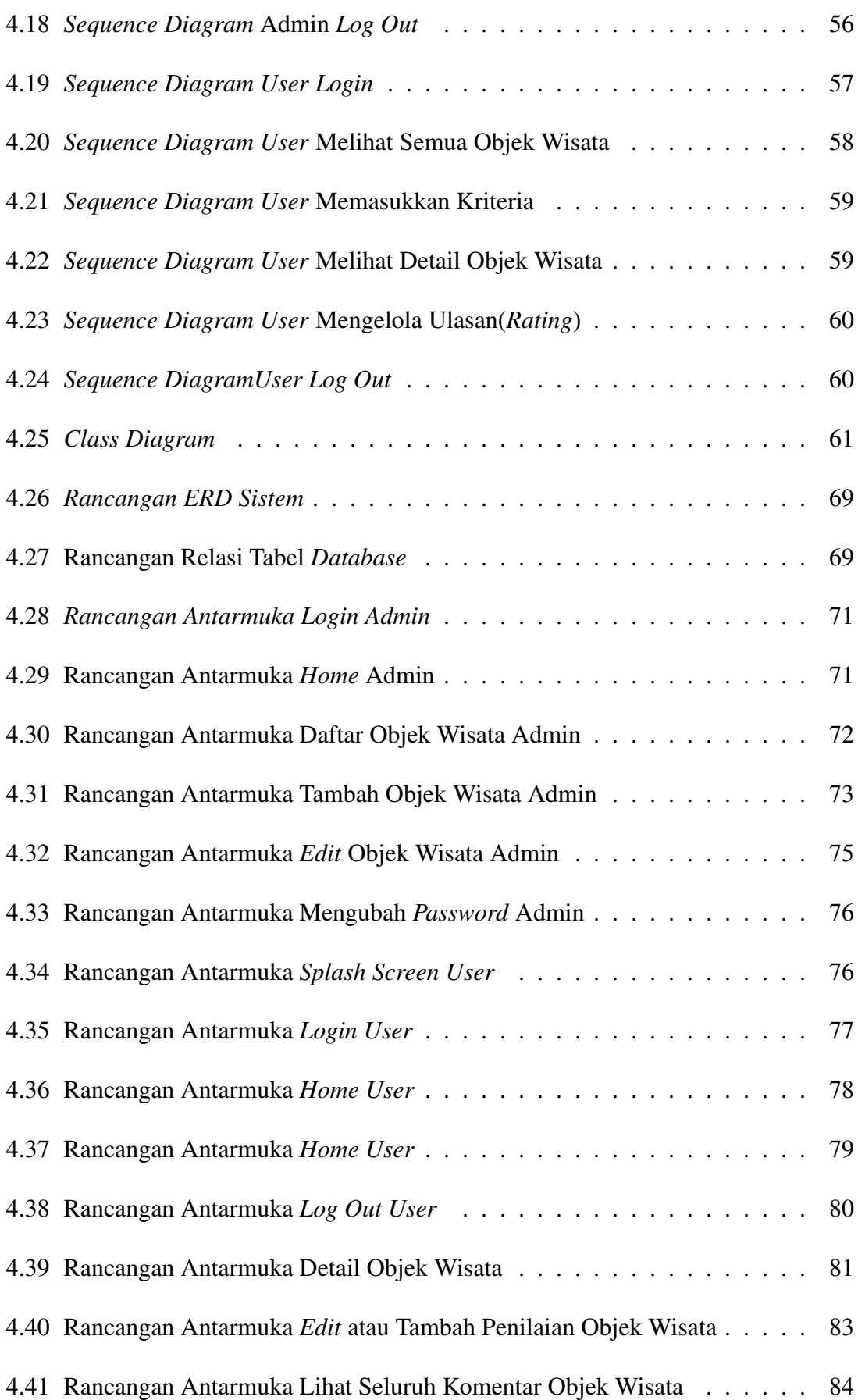

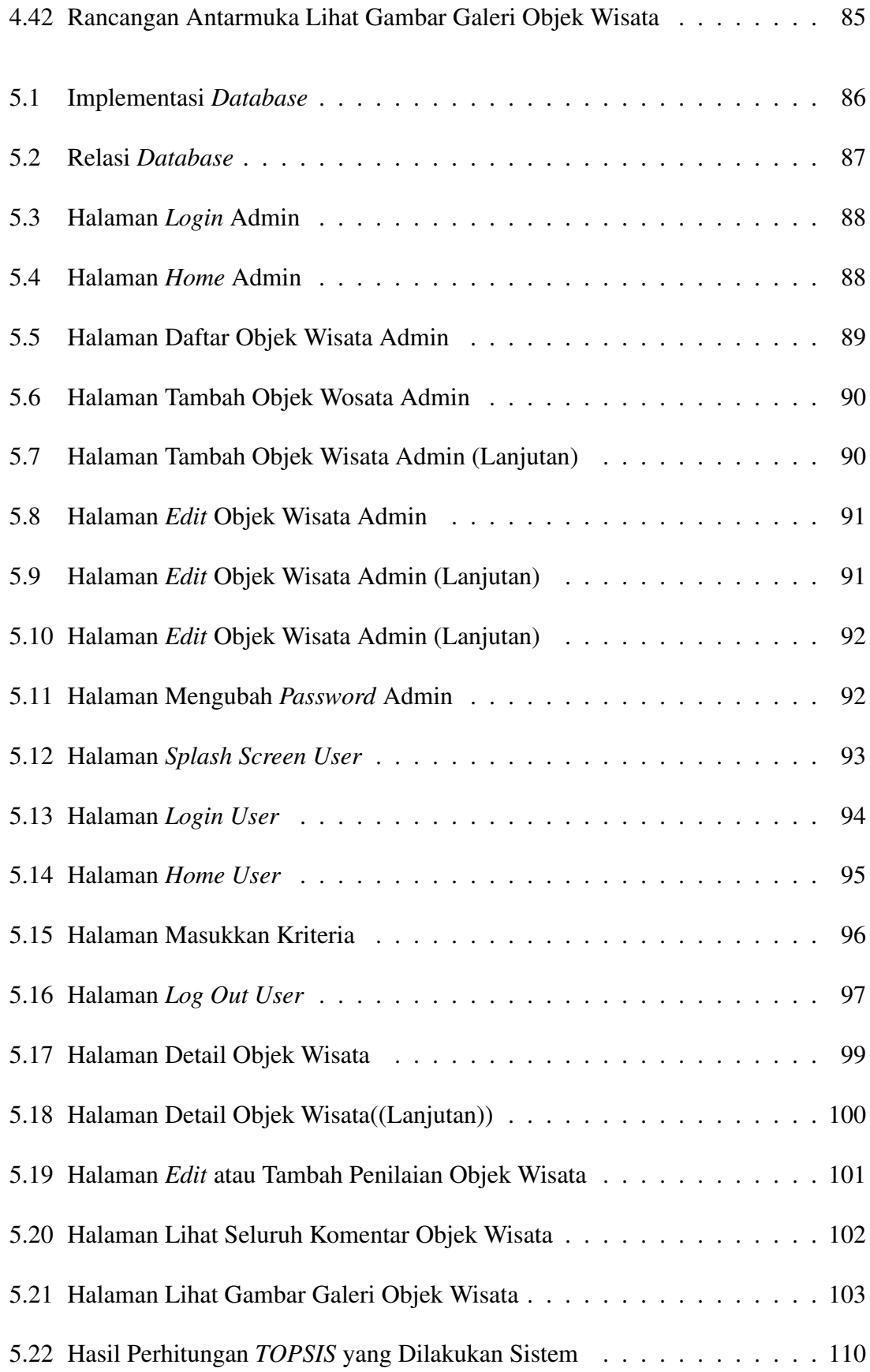

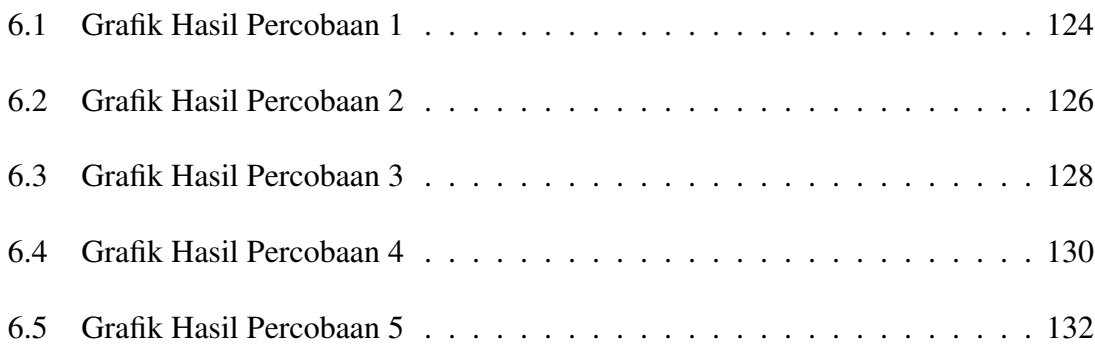

# SISTEM PENDUKUNG KEPUTUSAN PEMILIHAN OBYEK WISATA DI DAERAH ISTIMEWA YOGYAKARTA MENGGUNAKAN METODE TOPSIS

# BERBASIS ANDROID

# AJIE DWIHASTADI

# 15650025

# INTISARI

Daerah Istimewa Yogyakarta merupakan salah satu daerah yang paling banyak dikunjungi wisatawan baik wisatawan lokal maupun mancanegara. Selain terkenal akan keramahan kotanya, daerah ini juga terkenal akan keindahan alam dan banyaknya tempattempat yang menjadi objek wisata. Hampir di setiap tahun selalu ada objek wisata baru yang bermunculan di Yogyakarta. Hal yang menjadi kendala adalah terbatasnya waktu yang dimiliki oleh wisatawan untuk mengunjungi Yogyakarta. Maka dari itu, dengan waktu yang terbatas para wisatawan sulit untuk menentukan objek wisata mana saja yang akan mereka kunjungi.

Penelitian yang akan dilakukan adalah membuat sistem pendukung keputusan untuk memilih objek wisata di Daerah Istimewa Yogyakarta dengan menggunakan metode *TO-PSIS*. Dalam perhitungannya, kriteria yang dipertimbangkan adalah jarak objek wisata dari wisatawan, harga tiket masuk, fasilitas, kemudahan transportasi, keindahan objek wisata, kebersihan dan keamanan objek wisata.

Penelitian ini menghasilkan sistem yang dapat memberikan rekomendasi objek wisata kepada user dengan antarmuka yang sederhana. Hal ini berdasarkan pengujian usabilitas sistem, diperoleh kesimpulan bahwa sebagian besar responden setuju dengan sistem yang telah dibangun. Data hasil pengujian usabilitas menyatakan bahwa 37.2% responden sangat setuju, 58.8% responden menyatakan setuju, 3.3% responden menyatakan netral, 0.5% responden menyatakan tidak setuju, dan 0.0% responden menyatakan sangat tidak setuju.

Kata Kunci : Sistem Pendukung Keputusan, *TOPSIS*, Wisata, Yogyakarta

### TOURISM OBJECTS DECISION SUPPORT SYSTEM IN YOGYAKARTA

### USING TOPSIS METHOD BASED ON ANDROID

# AJIE DWIHASTADI

# 15650025

### ABSTRACT

The Special Region of Yogyakarta is one of the most visited areas for tourists, both local and foreign tourists. This area besides being famous for its city hospitality, it is also famous for its natural beauty and the many places that become tourist attractions. Almost every year there are always new tourist objects that have sprung up in Yogyakarta. The problem is the limited time that tourists have to visit Yogyakarta. Therefore, with limited time for tourists it is difficult to determine which attractions they will visit.

The research that will be carried out is to make a decision support system for choosing tourism objects in the Special Region of Yogyakarta using the textit TOPSIS method. In its calculations, the criteria considered are the distance of tourist objects, tourist ticket prices, facilities, ease of transportation, the beauty of tourist attractions, cleanliness and security of tourist attractions.

This research produces a system that can provide tourist recommendations to users with a simple interface. This is based on system usability testing, concluded that most respondents agree with the system that has been built. Usability test results data states that 37.2% of respondents strongly agree, 58.8% of respondents agree, 3.3% of respondents stated neutral, 0.5% of respondents said they did not agree, and 0.0% of respondents stated strongly disagree.

Keywords : Decision Support Sysem, TOPSIS, Tourism, Yogyakarta

# BAB I

# PENDAHULUAN

### <span id="page-21-1"></span><span id="page-21-0"></span>1.1. Latar Belakang

Obyek wisata merupakan daya tarik yang sangat besar bagi kota wisata. Di Indonesia, salah satu daerah wisata yang sangat terkenal adalah Daerah Istimewa Yogyakarta. Bahkan menurut statistik yang dimuat di situs Dinas Pariwisata Yogyakarta, jumlah pengunjung wisatawan yang datang selalu mengalami peningkatan setiap tahunnya. Ratarata peningkatan jumlah wisatawan yang datang setiap tahunnya mencapai 400.000. Hal ini disebabkan karena selain keramahan kota dan penduduknya, Daerah Istimewa Yogyakarta juga terkenal karena banyaknya objek wisata yang ada. Tentu saja setiap obyek wisata memiliki keunikannya masing-masing. Banyaknya obyek wisata di Daerah Istimewa Yogyakarta menjadi sebuah pilihan yang sangat sulit bagi para wisatawan yang datang. Selain itu, tentu saja para wisatawan yang datang tidak bisa menghabiskan banyak waktu untuk berlibur. Menurut situs Dinas Pariwisata Yogyakarta, wisatawan hanya menghabiskan 2 - 3 hari untuk berlibur di Yogyakarta. Keterbatasan waktu kunjungan dan banyaknya keinginan untuk mengunjungi setiap obyek wisata semakin mempersulit wisatawan dalam menentukan piilihan obyek wisata yang akan mereka kunjungi.

Oleh karena itu, penelitian kali ini akan menerapkan metode *TOPSIS (Technique for Order Preference by Similarity to Ideal Solution)* untuk merancang sistem pemilihan lokasi wisata yang digunakan sebagai alat guna membantu pengguna sistem dalam menentukan tujuan obyek wisata yang akan mereka kunjungi. Metode *TOPSIS* digunakan dalam penelitian kali ini karena metode ini memiliki enrhitungan yang cukuup panjang namun mudah dipahami. Hasil dari metode ini pun tidak hanya berdasar kepada alternatif dengan nilai hasil akhir yang besar. Dalam metode ini alternatif terbaik yang terpilih tidak hanya memiliki jarak terpendek dari solusi ideal positif, namun juga memiliki jarak terpanjang dari solusi negatif kemudian dilakukan perangkingan yang akan menentukan alternatif optimal yaitu obyek wisata yang cocok dengan keinginan wisatawan sesuai dengan prioritas keinginannya.

Sistem yang dirancang kali ini akan berjalan pada sistem operasi *android* yang dapat digunakan pada *smartphone* pengguna. Hal ini bertujuan agar sistem dapat digunakan dimana saja selama pengguna membawa *smartphone* dan memiliki jaringan internet yang tentu saja pada zaman ini dua hal tersebut sudah sangat lumrah. Hal lain yang menjadi pertimbangan adalah adanya fitur *maps* dan *navigation* pada *smartphone* dengan *OS Android* sehingga sistem juga dapat menunjukan rute terdekat dari lokasi mereka ke obyek wisata yang ingin mereka kunjungi. Namun, data kriteria dan alternatif tetap tersimpan dalam aplikasi web yang akan disimpan dalam *database MySQL* dan dengan bahasa pemrograman *PHP* sebagai penghubung antara aplikasi web dengan aplikasi yang berjalan pada *android*.

### <span id="page-22-0"></span>1.2. Rumusan Masalah

Berdasarkan latar belakang yang telah diuraikan, maka rumusan masalah dalam penelitian ini adalah belum ada sistem pendukung keputusan rekomendasi objek wisata di Daerah Istimewa Yogyakarta yang menggunakan metode *TOPSIS* berbasis *android*.

### <span id="page-22-1"></span>1.3. Batasan Masalah

Dalam penelitian ini terdapat beberapa batasan masalah yang dibahas agar penyusunan dan pembahasan penelitian dapat dilakukan secara terarah dan tercapai sesuai dengan yang diharapkan. Antara lain yaitu sebagai berikut :

- 1. Penelitian dilakukan pada obyek wisata yang tersebar di Daerah Istimewa Yogyakarta.
- 2. Data survey yang dimasukkan merupakan data historis para wisatawan yang pernah berkunjung ke DIY dan data dari lembaga pariwisata.
- 3. Sistem yang dihasilkan hanya berupa sistem pendukung keputusan pemilihan objek wisata, tanpa statistik pengunjung objek wisata.
- 4. Objek wisata yang diambil dari situs Dinas Pariwisata Yogyakarta adalah objek wisata dengan kategori wisata alam, wisata pantai, wisata budaya dan sejarah, wisata museum dan wisata minat khusus. Tidak termasuk desa wisata dan wisata kuliner.
- 5. Sistem menghasilkan ranking dan rekomendasi obyek wisata beserta lokasi dan rute terdekat berdasarkan hasil perhitungan metode *TOPSIS*.
- 6. Sistem dibangun dengan menggunakan bahasa pemrograman *Kotlin, PHP, database MySQL* dan metode *TOPSIS* sebagai analisis datanya.

### <span id="page-23-0"></span>1.4. Tujuan Penelitian

Tujuan dari penelitian ini merancang bangun sistem pendukung keputusan yang mampu memberikan rekomendasi obyek wisata di Daerah Istimewa Yogyakarta berbasis Android.

# <span id="page-23-1"></span>1.5. Manfaat Penelitian

Penelitian ini akan memberi manfaat bagi peneliti dan pembaca untuk :

1. Mengetahui cara menentukan pilihan dari berbagai macam pilihan dan jenis dengan metode *TOPSIS*.

2. Memberikan rekomendasi berbagai obyek wisata di Daerah Istimewa Yogyakarta.

# <span id="page-24-0"></span>1.6. Keaslian Penelitian

Penelitian yang berkaitan dengan sistem pemilihan objek wisata dengan menggunakan metode *TOPSIS* sudah pernah dilakukan sebelumnya. Berdasarkan referensi dan tinjauan pustaka, khususnya penelitian untuk Tugas Akhir S-1 pada program studi Teknik Informatika Fakultas Sains dan Teknologi, UIN Sunan Kalijaga Yogyakarta mengenai penelitian Sistem Pendukung Keputusan Pemilihan Objek Wisata di Daerah Istimewa Yogyakarta Menggunakan Metode *TOPSIS* Berbasis *Android* belum pernah dilakukan.

# BAB VII

# **PENUTUP**

# <span id="page-25-1"></span><span id="page-25-0"></span>7.1. Kesimpulan

Berdasarkan penelitian dan pengujian sistem keputusan pemilihan objek wisata di Daerah Istimewa Yogyakarta yang telah dilakukan, maka dapat diambil kesimpulan sebagai berikut :

- 1. Sistem Pendukung Keputusan Pemilihan Objek Wisata di Daerah Istimewa Yogyakarta telah berhasil dibangun, yang mampu memberikan *user*(wisatawan) rekomendasi objek wisata di Daerah Istimewa Yogyakarta yang cocok dan sesuai dengan kriteria yang ditentukan oleh *user* sendiri.
- 2. Sistem yang dibangun berhasil menerapkan metode *TOPSIS* untuk melakukan perangkingan objek wisata.
- 3. Penelitian ini menghasilkan sistem yang dapat memberikan rekomendasi objek wisata kepada *user* dengan antarmuka yang sederhana. Hal ini berdasarkan pengujian usabilitas sistem, diperoleh kesimpulan bahwa sebagian besar responden setuju dengan sistem yang telah dibangun. Data hasil pengujian usabilitas menyatakan bahwa 37.2% responden sangat setuju, 58.8% responden menyatakan setuju, 3.3% responden menyatakan netral, 0.5% responden menyatakan tidak setuju, dan 0.0% responden menyatakan sangat tidak setuju.

# <span id="page-25-2"></span>7.2. Saran

Berikut adalah beberapa saran yang dapat dipertimbangkan untuk peneliti sistem selanjutnya :

- 1. Sistem pendukung ini dapat diterapkan dengan metode lain selain metode *TOPSIS*.
- 2. Sistem pendukung ini dapat diterapkan pada wilayah lain di Indonesia.
- 3. Kriteria yang menjadi pertimbangan dappat ditambah, karena masih banyak pertimbanganpertimbangan lain saat akan mengunjungi sebuah objek wisata.
- 4. Fitur-fitur dalam sistem ini masih sangat minim, untuk pengembang selanjutnya dapat mengembangkan banyak fitur lain yang memudahkan untuk *user*.

# DAFTAR PUSTAKA

- <span id="page-27-0"></span>Azizi, F.N.N., 2014. Implementasi Metode *TOPSIS* Pada Sistem Pendukung Keputusan Untuk Selelksu Siswa Kelas Unggulan. Skripsi, S.Kom,. Teknik Informatika. Universitas Islam Negeri (UIN) Maulana Malik Ibrahim Malang.
- Brady, M., Loonam, J. (2010). *Exploring the use of entity-relationship diagramming as a technique to support grounded theory inquiry. Bradford: Emerald Group.*
- Chamid, A.A., 2016. Penerapan Metode *TOPSIS* Untuk Menentukan Pioritas Kondisi Rumah. 7(2): 538-544.
- Daqiqil, Ibnu. 2011. *Framework CodeIgniter*: Sebuah Panduan dan *Best Practice*, Pekanbaru.
- Dermawan, T.S., 2018. Sistem Pendukung Keputusan Pemilihan Ustaz dengan Menggunakan Metode *Simple Additive Weighting(SAW)*. Skripsi, S.Kom,. Teknik Informatika. Universitas Islam Negeri (UIN) Sunan Kalijaga Yogyakarta.
- Dwijaya, IF. 2010. Sistem Pendukung Keputusan Kenaikan Jabatan pada PT. SYSMEX Menggunakan Metode *Profile Matching*. Bandung: Fakultas Teknik dan Ilmu Komputer, Universitas Komputer Indonesia.
- Eniyati, S. 2011. Perancangan Sistem Pendukung Pengambilan Keputusan untuk Penerimaan Beasiswa dengan Metode SAW (Simple Additive Weighting). 16(2): 171-177
- Firdausi, H.H., 2017. Sistem Pendukung Keputusan Pemilihan Lokasi Wisata Daerah Istimewa Yogyakarta Dengan Metode *Analitycal Hierarchy Procceess (AHP)* dan *Weighted Product (WP)*. Skripsi, S.Kom,. Teknik Informatika. Universitas Islam Negeri (UIN) Sunan Kalijaga Yogyakarta.
- Hariyanto, B. 2004. Sistem Manajemen Basis Data. Bandung: Informatika Bandung.
- Kadir, Abdul. 2002. Pengenalan Sistem Informasi. Andi. Yogyakarta.
- Kurniasih, D.L., 2013, Sistem Pendukung Keputusan Pemilihan Laptop Dengan Metode *TOPSIS*. 3(2): 6-13.
- Nurseta, M.Y., 2014. Sistem Pendukung Keputusan Pemilihan *Starting Eleven* dalam Cabang Olahaga Sepak Bola Menggunakan *Analytical Hierarchy Pocess(AHP)*. Skripsi, S.Kom,. Teknik Informatika. Universitas Islam Negeri (UIN) Sunan Kalijaga Yogyakarta.
- Saraswati dan Adnan, 2017. Pemilihan *Supplier* Sukuk Cadang Dengan Menggunakan Metode *TOPSIS* Pada PT. Delta Dunia Sandang Tekstil. Skripsi, S.Kom,. Ilmu Komputer. Universitas Dian Nuswantoro Semarang.
- Supriadi, V. (2010). Sistem Pendukung Keputusan Pemberian Kredit Mobil Pada PT. Toyota Astra Motor Auto 2000 Setiabudi Division Bandung Menggunakan Metode *Analytical Hierarchy Process (AHP)* . Bandung: UNIKOM.
- Turban, Efraim., 2005. *Decision Support System and Intelligent System 7th Edition.* Yogyakarta: Andi.